## メモリーフォーマット**(GZ-HM340/GZ-HM320/GZ-HM240/GZ-HM220)** フのコラマルを選手します

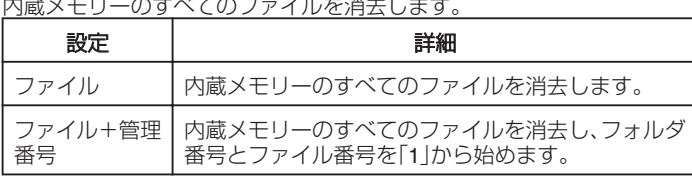

ご注意:

- フォーマットすると、内蔵メモリー内のデータはすべて消えます。 フォーマットする前に、内蔵メモリー内のすべてのファイルをパソコン などにコピーしてください。
- フォーマットに時間がかかることがありますので、十分に充電したバッ テリーをお使いになるか、AC アダプターを接続してください。

項目を表示するには

1 **◎ をタッチして、メニューを表示する** 

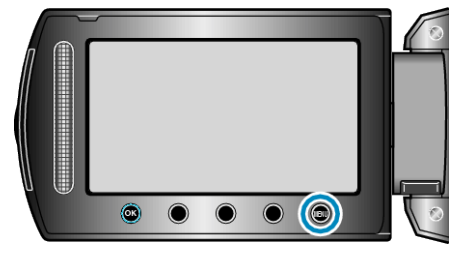

2 "メディア設定"を選び、<sup>6</sup>をタッチする

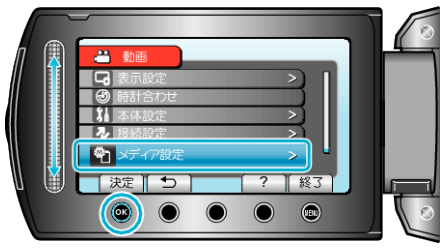

*3* "メモリーフォーマット"を選び、C をタッチする

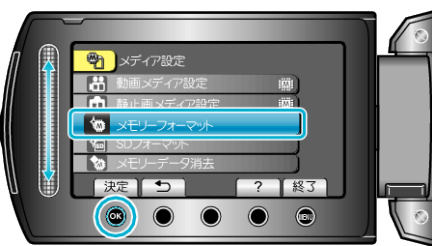